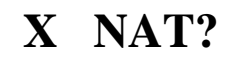

 $,$ , NAT X NAT.